Комитет образования и науки Курской области

Областное бюджетное профессиональное образовательное учреждение «Курский электромеханический техникум»

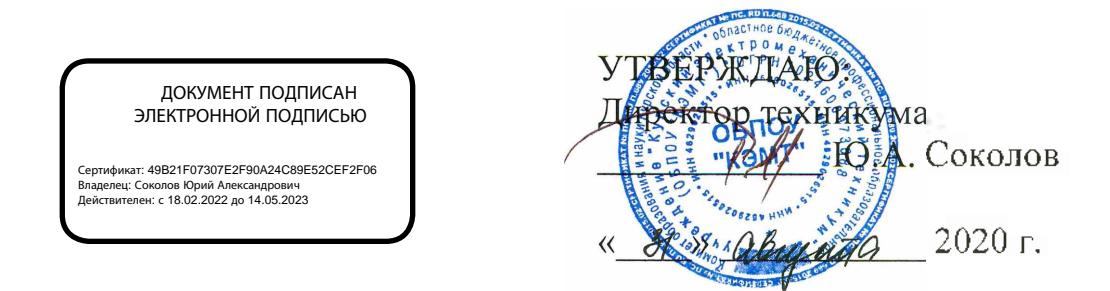

## **РАБОЧАЯ ПРОГРАММА УЧЕБНОЙ ДИСЦИПЛИНЫ ОП.01 ТЕХНИЧЕСКАЯ ГРАФИКА**

для профессии

15.01.32 Оператор станков с программным управлением

форма обучения очная

Рабочая программа разработана в соответствии с Федеральным государственным образовательным стандартом среднего профессионального образования по профессии 15.01.32 Оператор станков с программным управлением, утвержденным приказом Министерства образования и науки Российской Федерации от «09» декабря 2016 г. №1555.

Разработчик: преподаватель высшей А.А. Бойченко

Рабочая программа рассмотрена и одобрена на заседании П(Ц)К преподавателей профессионального цикла по направлению подготовки 15.00.00 Машиностроение протокол № 1 от «  $31$  » авуста 2020 г.

Председатель П(Ц)К  $\frac{1}{\sqrt{2}}$  Е.В. Бочаров

Рабочая программа рассмотрена и одобрена на заседании методического совета<br>протокол № 1 от « 1 » Ωθщита 2020 г.

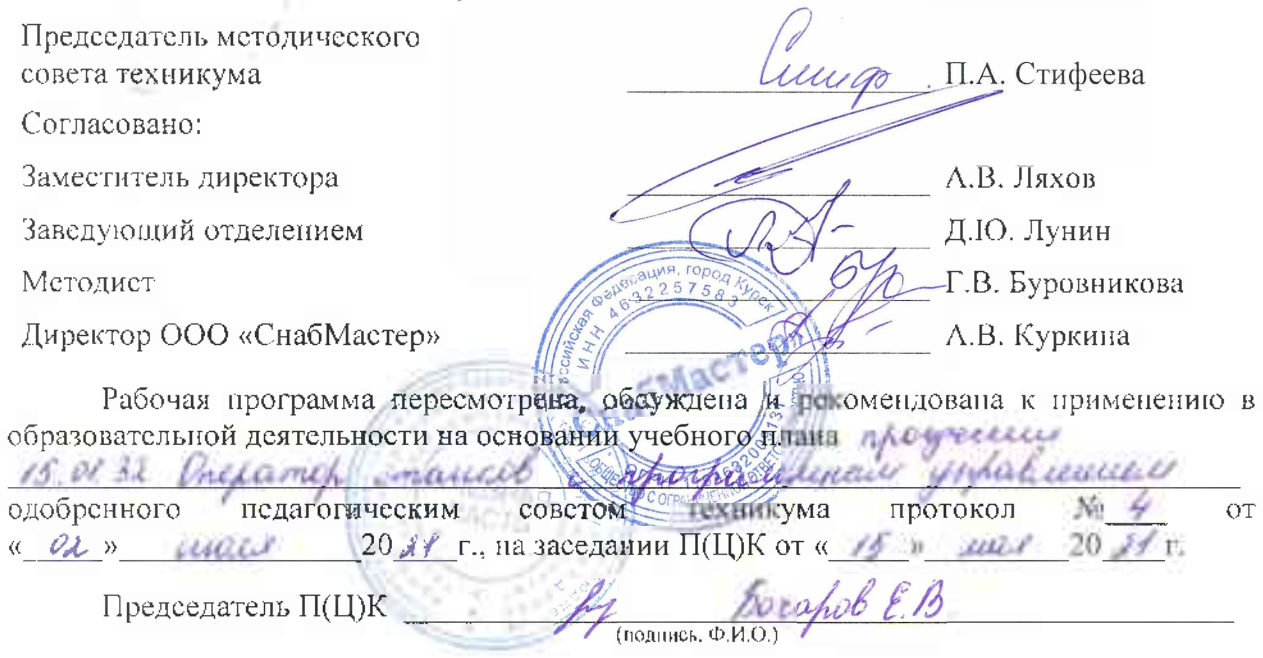

Рабочая программа пересмотрена, обсуждена и рекомендована к применению в

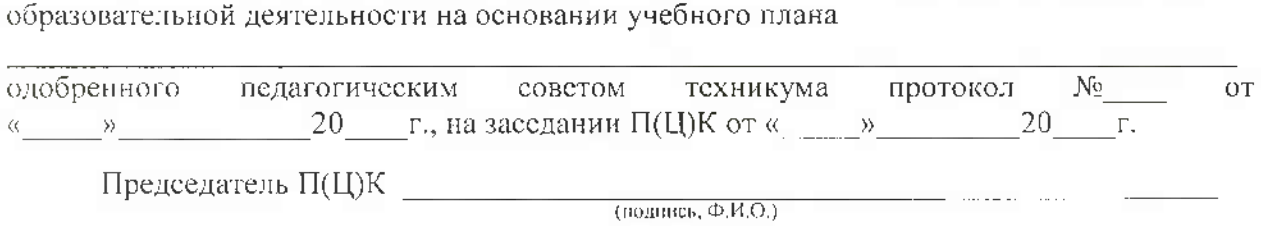

# **СОДЕРЖАНИЕ**

 $\sim 10^{-10}$ 

 $\mathcal{L}^{\text{max}}_{\text{max}}$  and  $\mathcal{L}^{\text{max}}_{\text{max}}$ 

 $\mathcal{L}^{\text{max}}_{\text{max}}$ 

 $\mathcal{L}^{\text{max}}_{\text{max}}$  ,  $\mathcal{L}^{\text{max}}_{\text{max}}$ 

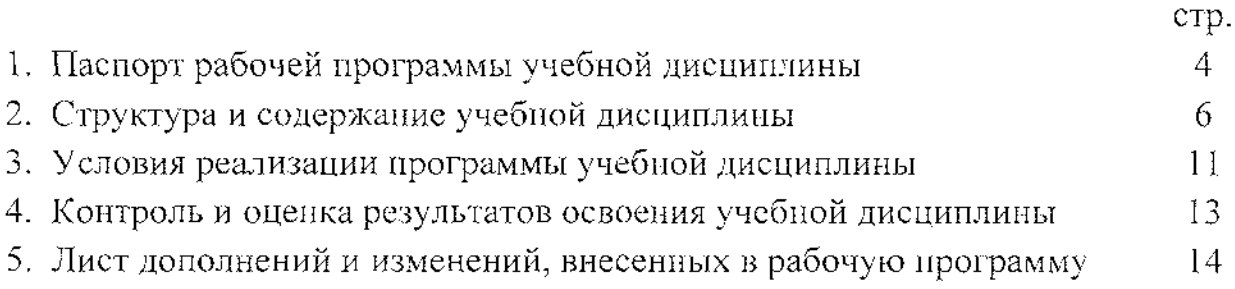

 $\mathcal{L}^{\text{max}}_{\text{max}}$  and  $\mathcal{L}^{\text{max}}_{\text{max}}$ 

# **1. ПАСПОРТ РАБОЧЕЙ ПРОГРАММЫ УЧЕБНОЙ ДИСЦИПЛИНЫ**

### **ОП.01. Техническая графика**

#### **1.1 Область применения рабочей программы**

Рабочая программа разработана на основе Федерального государственного образовательного стандарта по профессии 15.01.32 Оператор станков с программным управлением, утвержденного приказом Министерства образования и науки РФ от 09.12.2016 г. № 1555 и примерной основной образовательной программы подготовки квалифицированных рабочих и служащих по профессии 15.01.32 Оператор станков с программным управлением, утвержденной 04.04.2017 г., регистрационный номер  $15.01.32 -$ 170404 и рекомендаций социального партнера ООО «СнабМастер».

Рабочая программа является частью рабочей основной профессиональной образовательной программы подготовки квалифицированных рабочих и служащих по профессии 15.01.32 Оператор станков с программным управлением (очная форма обучения), входящей в состав укрупненной группы профессий 15.00.00 Машиностроение.

**1.2 Место учебной дисциплины в структуре основной профессиональной образовательной программы:** учебная дисциплина входит в общепрофессиональный учебный цикл

### **1.3 Цели <sup>и</sup> задачи учебной дисциплины - требования <sup>к</sup> результатам освоения учебной дисциплины:**

В результате освоения учебной дисциплины обучающийся должен уметь:

- читать и оформлять чертежи, схемы и графики;
- составлять эскизы на обрабатываемые детали с указанием допусков и посадок;
- пользоваться справочной литературой;
- пользоваться спецификацией в процессе чтения сборочных чертежей, схем;

- выполнять расчеты величин предельных размеров и допуска по данным чертежа и определять годность заданных действительных размеров.

В результате освоения учебной дисциплины обучающийся должен знать:

- основы черчения и геометрии;

- требования единой системы конструкторской документации (ЕСКД);

- правила чтения схем и чертежей обрабатываемых деталей;
- способы выполнения рабочих чертежей и эскизов.

В результате учебной дисциплины у студентов будут формироваться следующие компетенции:

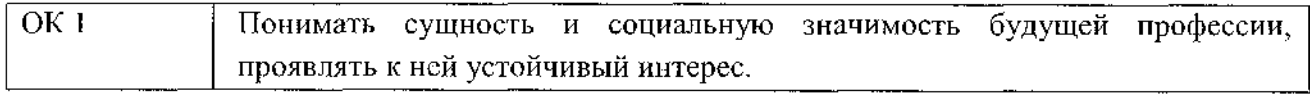

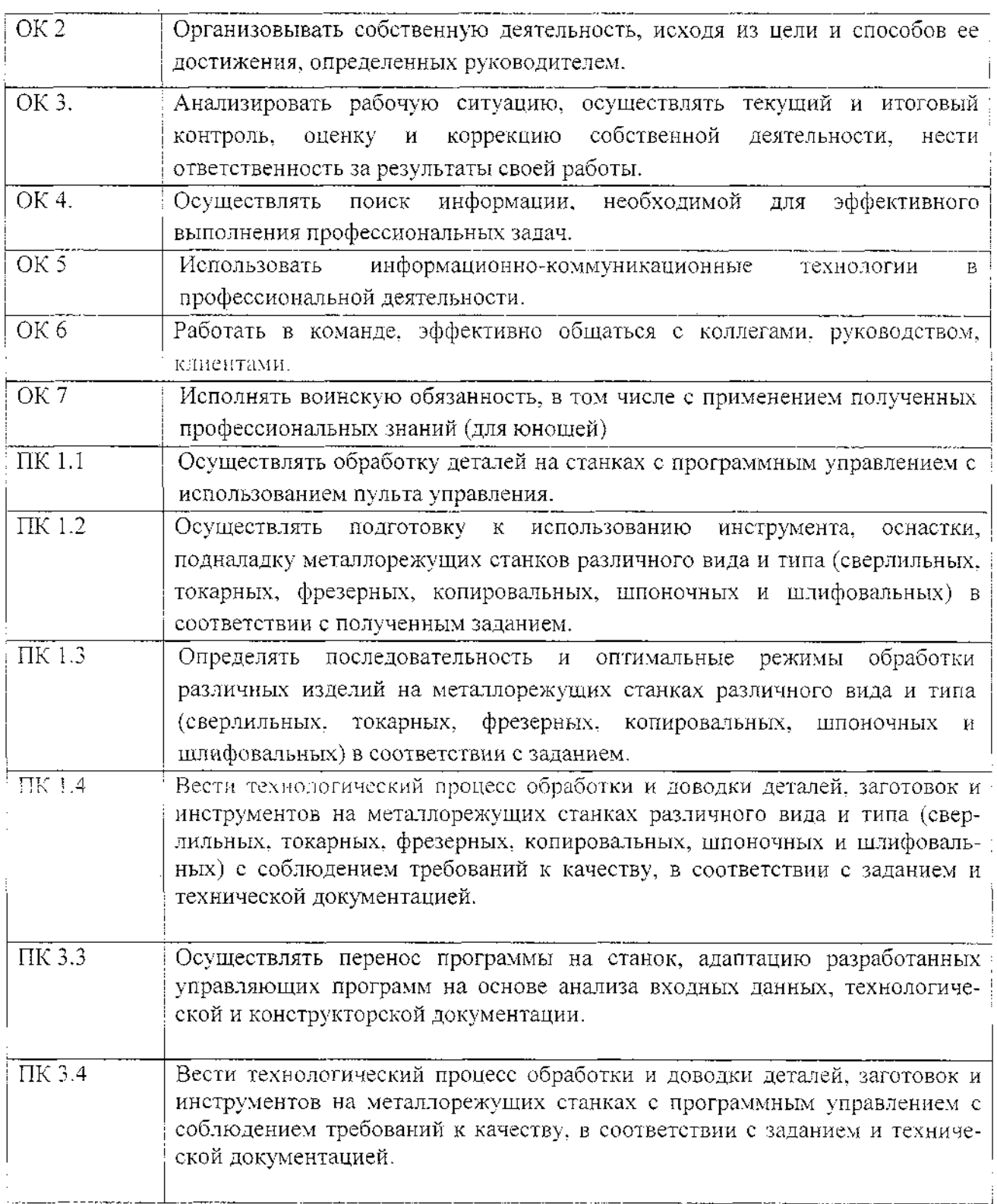

### **1.4. Количество часов на освоение рабочей программы учебной дисциплины:**

максимальной учебной нагрузки обучающегося - 34 часа,

в том числе:

обязательной аудиторной учебной нагрузки обучающегося - 32 часа; самостоятельной работы обучающегося - 2часа.

# <span id="page-5-0"></span>**2. СТРУКТУРА И СОДЕРЖАНИЕ УЧЕБНОЙ ДИСЦИПЛИНЫ ОП.01 Техническая графика**

# **2.1. Объем учебной дисциплины и виды учебной работы**

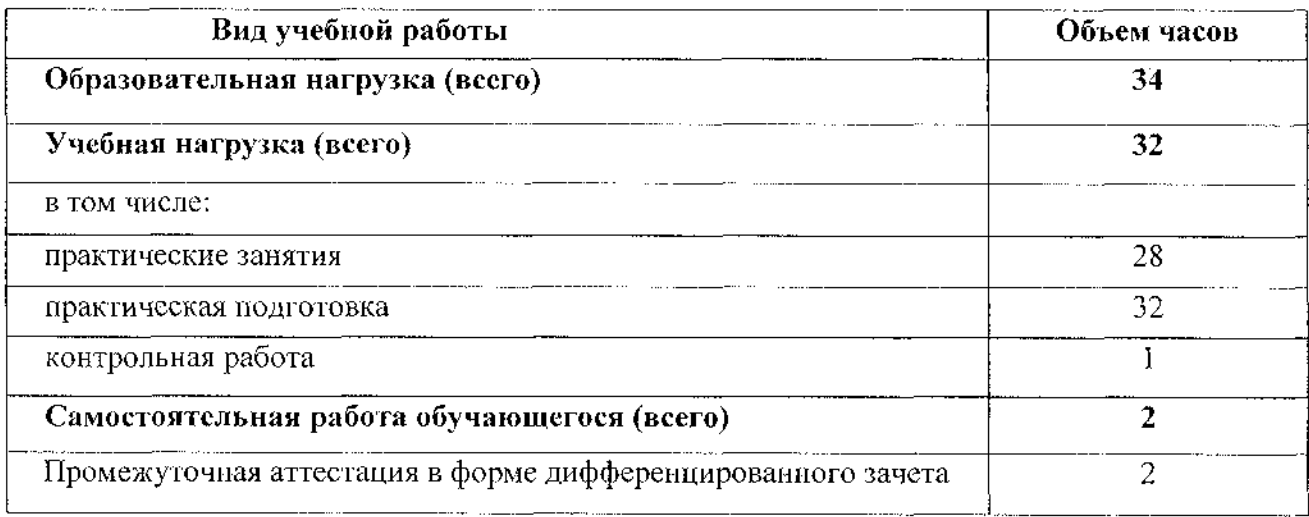

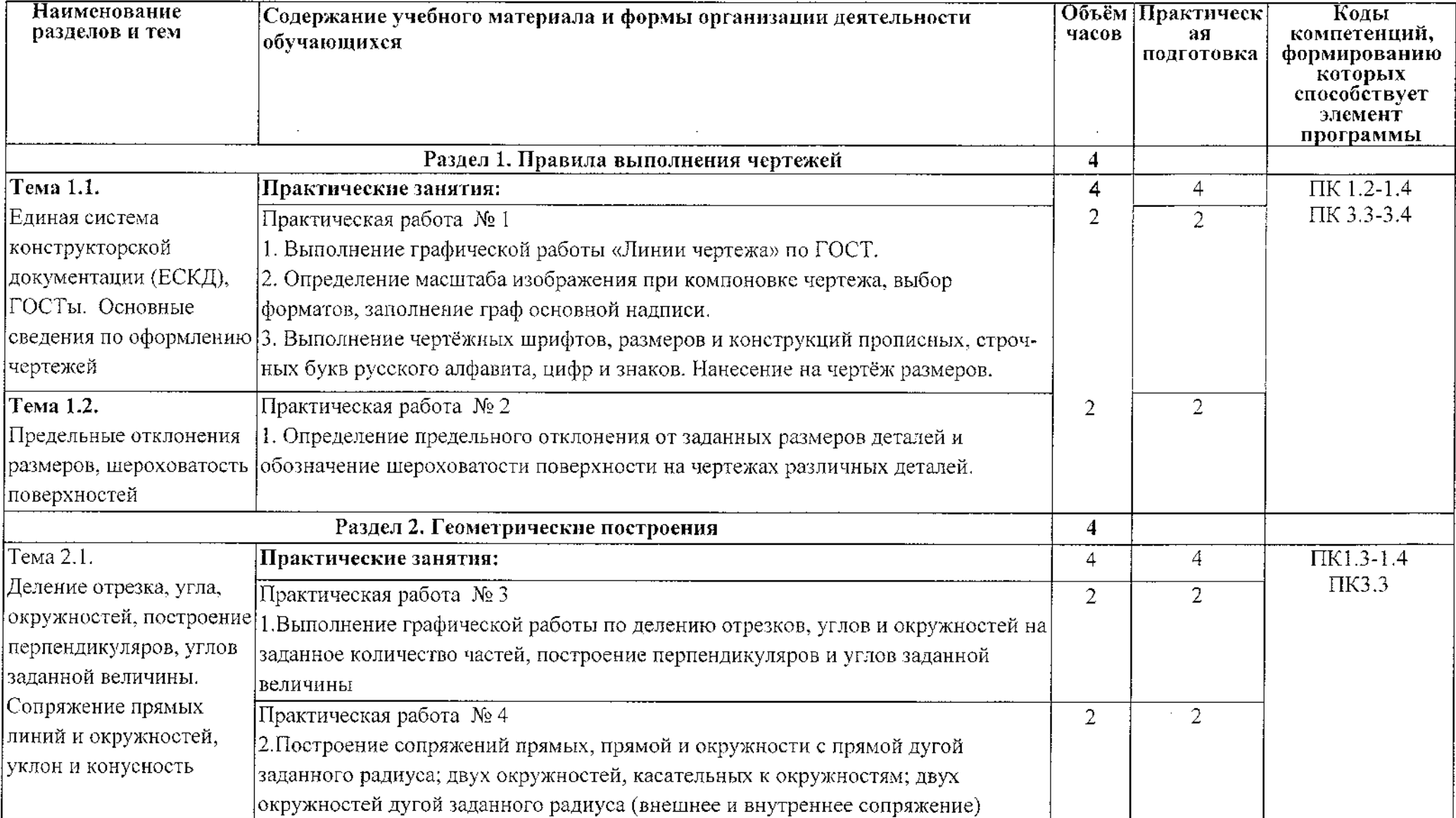

# **2.2. Тематический план и содержание учебной дисциплины ОП.01 Техническая графика**

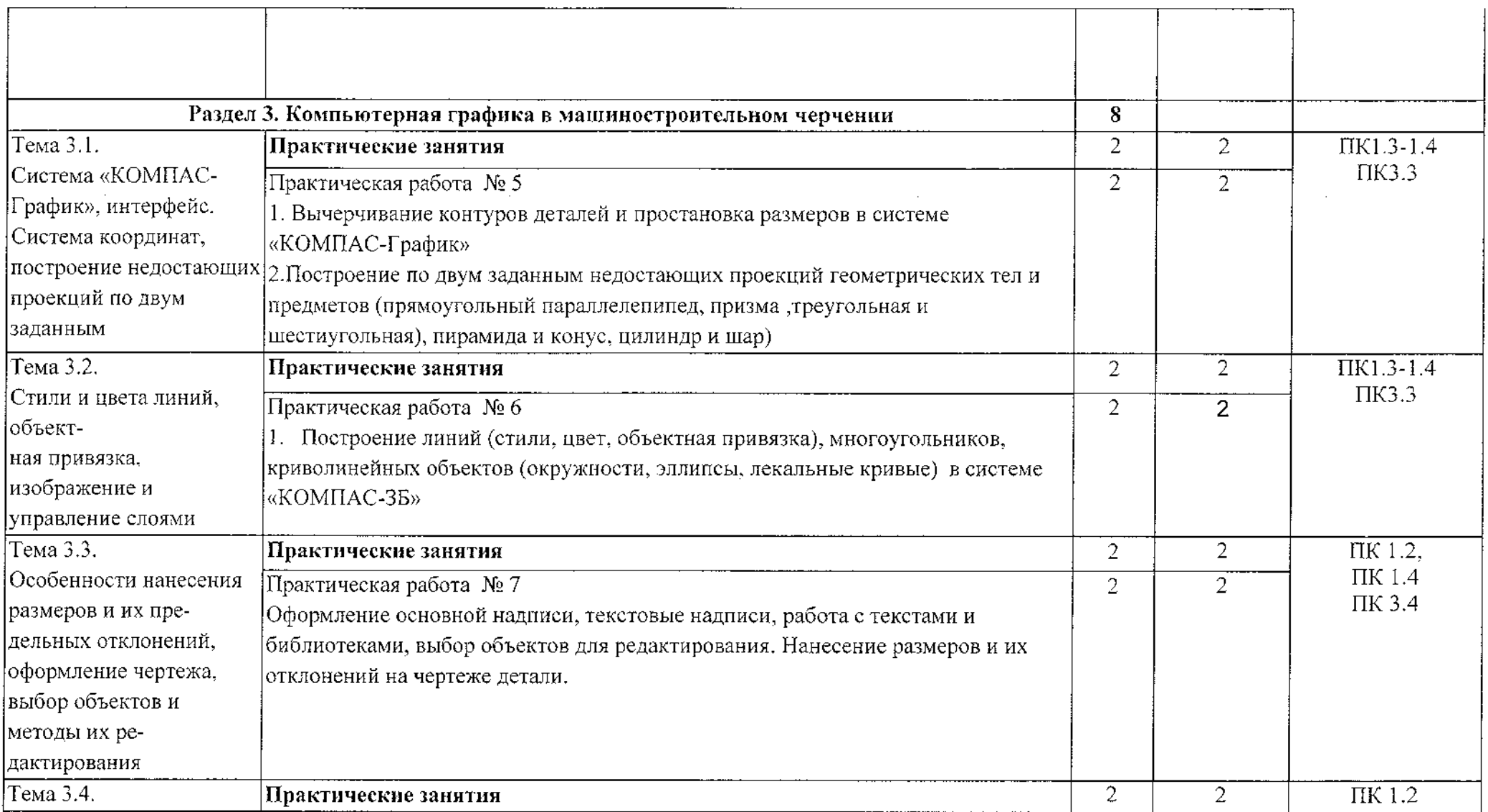

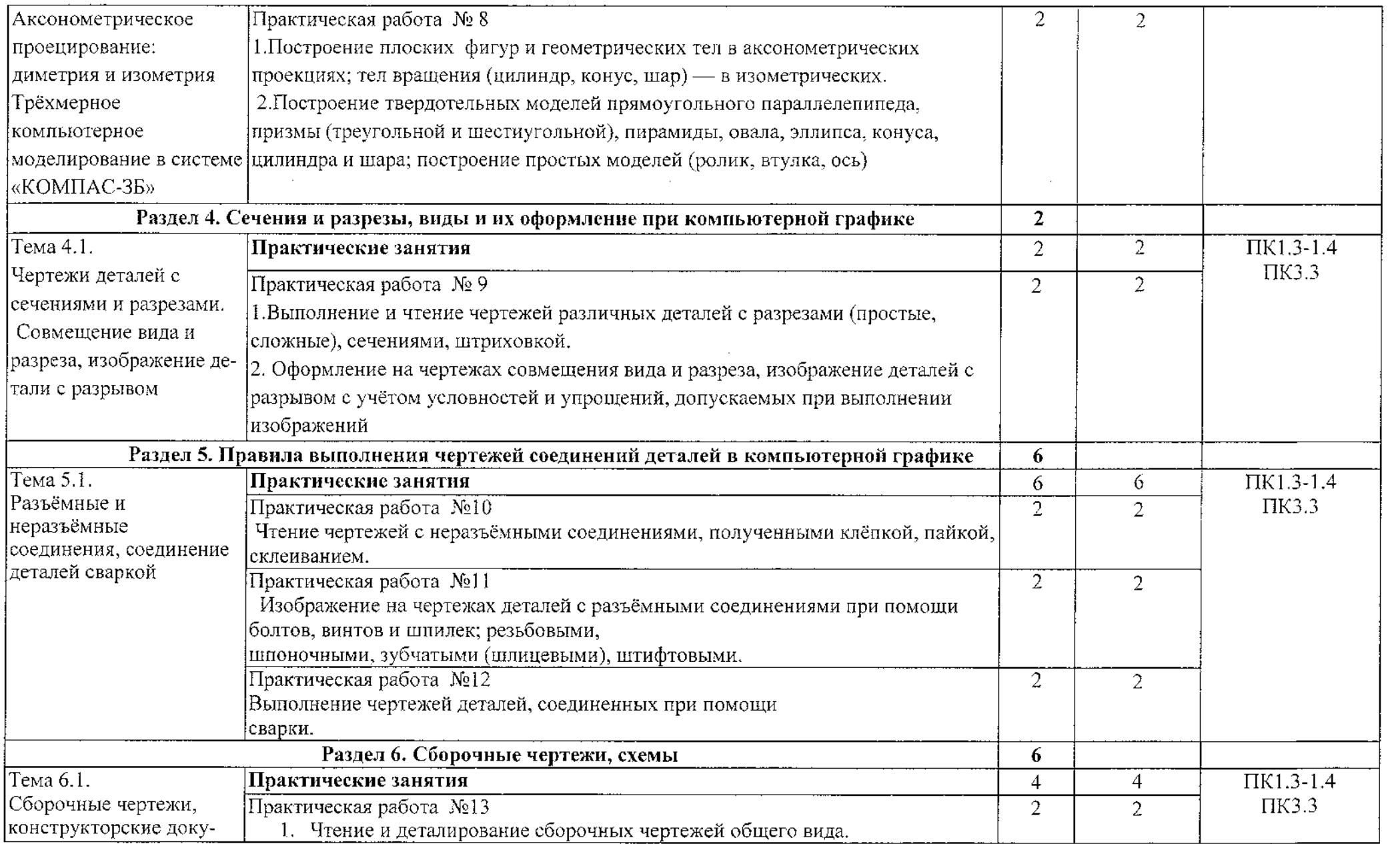

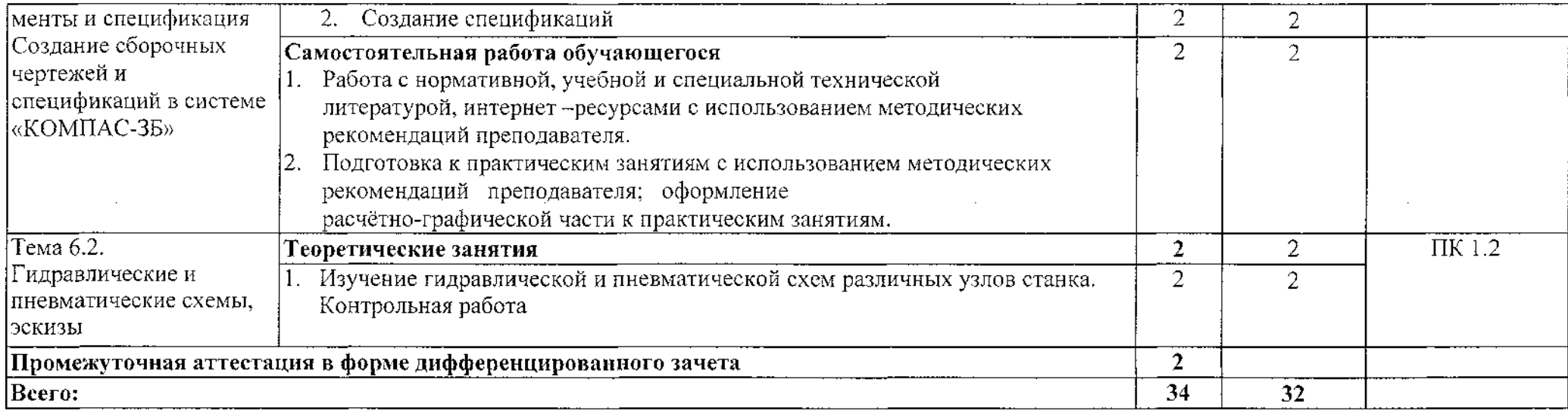

 $\sim$ 

## **3. УСЛОВИЯ РЕАЛИЗАЦИИ ПРОГРАММЫ УЧЕБНОЙ ДИСЦИПЛИНЫ**

#### **3.1. Материально-техническое обеспечение**

Для реализации программы учебной дисциплины в ОБПОУ «КЭМТ» имеется:

- кабинет «Инженерная графика. Черчение. Процессы формообразования и инструменты».

- карты ученические - 13 шт.,

- стулья ученические - 26 шт.,

- стол преподавателя <sup>1</sup> шт.,
- стол компьютерный 3 шт.,
- стул компьютерный <sup>1</sup> шт.,

- компьютер с лицензионным программным обеспечением  $-1$  urr.,

- мультимедиапроектор <sup>1</sup> шт.,
- экран <sup>1</sup> шт.,
- доска меловая
- шкаф 3 шт.,
- плакаты по машиностроительному черчению,
- схемы, иллюстрации графические,
- шрифтовые плакаты,
- модели различных деталей.

#### **3.2. Информационное обеспечение обучения**

#### **Основные источники:**

1. Вышнепольский, И. С. Техническое черчение: учебник для среднего профессионального образования / И. С. Вышнепольский. — 10-е изд., перераб. и доп. — Москва : Издательство Юрайт, 2020. — 319 с.

2. Чекмарев, А. А. Черчение. Справочник : учебное пособие для среднего профессионального образования / А. А. Чекмарев, В. К. Осипов. — 9-е изд., испр. и доп. — Москва : Издательство Юрайт, 2020. — 359 с.

#### **Дополнительные источники:**

3. Инженерная и компьютерная графика: учебник и практикум для среднего профессионального образования / Р. Р. Анамова [и др.] ; под общей редакцией С. А. Леоновой. — Москва : Издательство Юрайт, 2019. — 246 с.

4. Боголюбов С.К. Инженерная графика. Учебник СПО. - М.: Машиностроение, <sup>2008</sup> - <sup>352</sup> с.

5. Куликов В.П., Кузин А.В., Демин В.М. Инженерная графика. Инженерная графика.Учебник. - М.: ФОРУМ-ИНФРА-М, 2011.-368 с.

6. Чекмарев А.А., Осипов В.К. Справочник по машиностроительному черчению. 2-е изд., перераб. - М.: Высшая школа, 2009.-413с.

7. ГОСТ 2.105-95. Общие требования к тестовым документам. М.: Стандарты, 1996.

8.Государственные стандарты. ЕСКД — Единая система конструкторской документации. М.: Стандарты, 1996.

#### Интернет-ресурсы:

1. Общие требования к чертежам. [Электронный ресурс] URL.: [https://docs.cntd.ru/document/120000](https://docs.cntd.ru/document/1200001992)1992

2. Инженерная графика. [Электронный ресурс] URL.: <https://lfirmal.com/predmet-inzhenernaya-grafika/>

3. Машиностроительные чертежи с примерами и образцами выполнения. [Электронный ресурс] [https://natalibrilenova.ru/mashinostroitelnyie-chertezhi-s](https://natalibrilenova.ru/mashinostroitelnyie-chertezhi-s-primerami-i-obraztsami-vyipolneniya/)primerami-i-obraztsami-vyipolneniya/

# 4. КОНТРОЛЬ И ОЦЕНКА РЕЗУЛЬТАТОВ ОСВОЕНИЯ УЧЕБНОЙ ДИСЦИПЛИНЫ

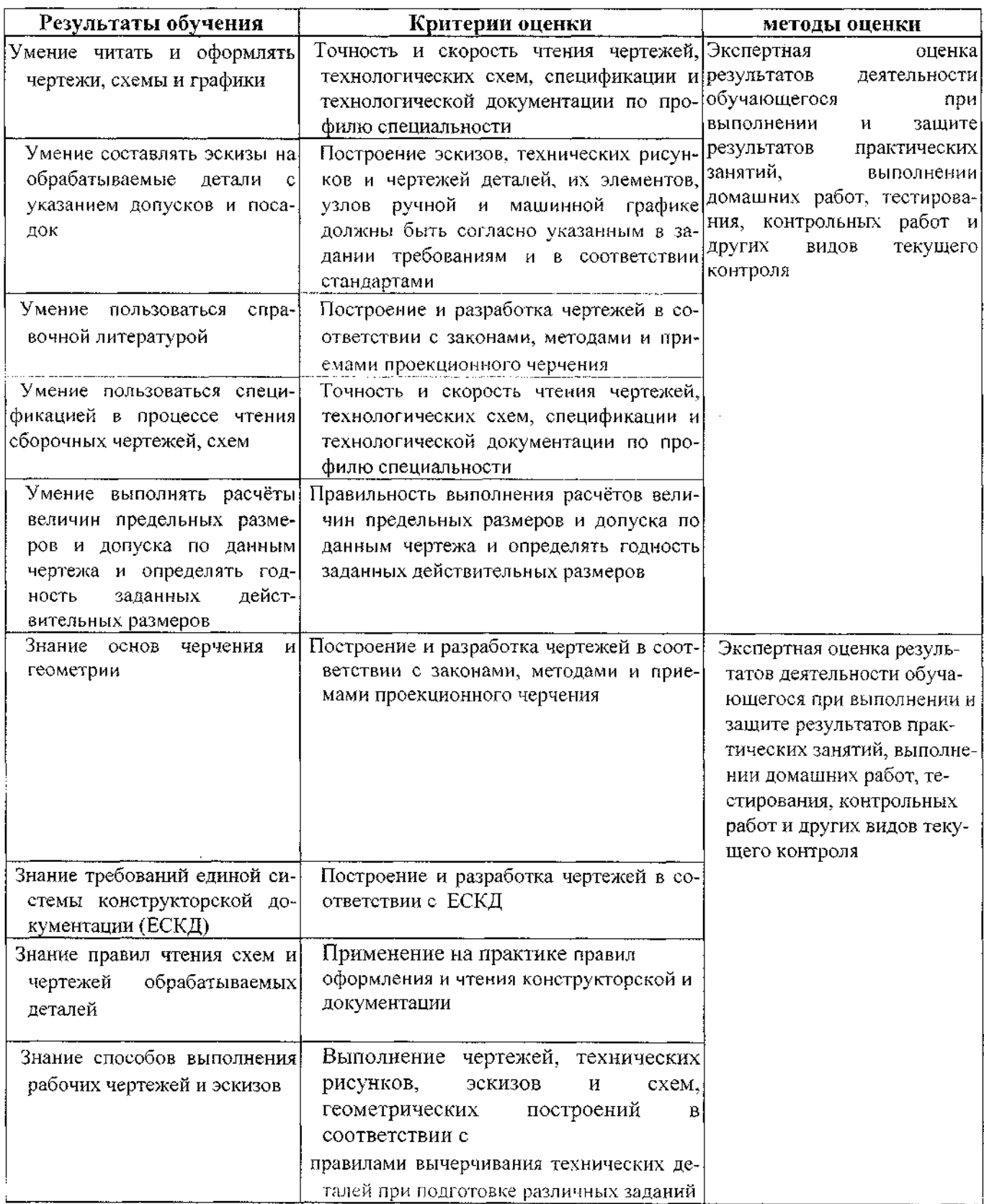

 $\sim$   $\sim$ 

 $\sim 10^{-10}$ 

#### **Лист дополнений и изменений, внесенных в рабочую программу учебной дисциплины ОП.01 Техническая графика**

Преподаватель: А.А. Бойченко

#### **Дополнения и изменения в рабочей программе учебной дисциплины на 2021-2022 учебный год**

На основании приказа от 5 августа 2020 №885/390 «О практической подготовке обучающихся» в рабочую программу внесены следующие изменения:

1) в раздел 2.1 Объем учебной дисциплины и виды учебной работы внесены часы практической подготовки  $(32 \text{ qu} - \text{crp.6})$ ;

2) в раздел 2.2 Тематический план и содержание учебной дисциплины: ОП.01 Техническая графика добавлено распределение часов практической подготовки (32 час - стр.7-10)

Изменения утверждены на заседании П(Ц)К преподавателей профессионального цикла по направлению подготовки 15.00.00 Машиностроение

Протокол №10 от 15 мая 2021г.

Председатель П(Ц)К

Е.В. Бочаров